## Глава 5

# **ВЫНУЖДЕННЫЕ КОЛЕБАНИЯ В ПАРАЛЛЕЛЬНЫХ КОЛЕБАТЕЛЬНЫХ КОНТУРАХ**

#### **§ 5.1. Вводные замечания**

Последовательный колебательный контур, свойства которого были резонанса относительно большую проводимость, т.е. малое сопротивление. В радиотехнических схемах часто бывает необходимо использовать резонансные системы, которые имели бы в узкой полосе частот относительно большое сопротивление. Таким свойством обладают параллельные колебательные контуры.

Нами будут исследованы три вида контуров, наиболее часто встречающихся в радиотехнической практике:

- а) простой параллельный контур (рис. 5.1*а*),<br>б) парадлельный контур с двумя конленсато
	- б) параллельный контур с двумяконденсаторами (рис. 5.1*б*),
	- в) параллельный контур с двумяиндуктивностями (рис. 5.1*в*).

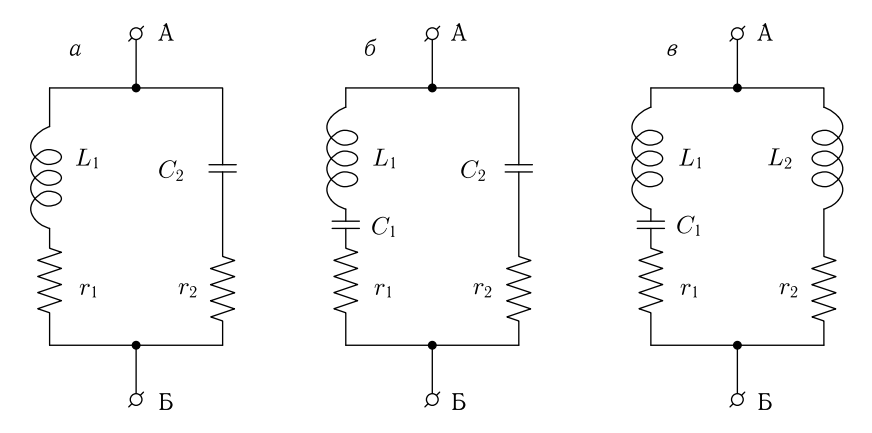

Рис. 5.1. Схемы параллельных контуров: *<sup>а</sup>* — простой параллельный контур,  $6$  — контур с двумя конденсаторами,  $\beta$  — контур с двумя индуктивностями

тесттуры двух последних видов мы будем также называть сложными.<br>аллельными контупами  $\mathbf{r}$  narration is the set of  $\mathbf{r}$ 

Сопротивление этих контуров нетрудно вычислить обычным методом теории переменных токов, однако получаемые при этом формулы оказываются неудобными для практических расчетов и анализа из-за их сложности и громоздкости. В радиотехнике применяются более простые, приближенные формулы, которые, однако, в большинстве случаев практики дают необходимую точность.

#### § 5.2. Реактивное сопротивление параллельных контуров без потерь

Все схемы, приведенные на рис. 5.1, могут быть сведены к обобщенной схеме, показанной на рис. 5.2.

> Полное сопротивление этой схемы между точками А и В равно

$$
\mathbf{Z} = \frac{\mathbf{Z}_1 \mathbf{Z}_2}{\mathbf{Z}_1 + \mathbf{Z}_2} = \frac{(r_1 + i x_1)(r_2 + i x_2)}{r_1 + r_2 + i(x_1 + x_2)}.
$$
(5.1)

Наша задача - найти зависимость этого сопротивления от частоты. Для упрощения исследования предположим вначале, что

$$
x_1 \vert \gg r_1,\tag{5.2a}
$$

 $|x_2| \gg r_2$  $(5.26)$ 

$$
|x_1 + x_2| \gg r_1 + r_2 \tag{5.2B}
$$

и пренебрежем величинами  $r_1$  и  $r_2$ , т. е. будем исследовать контуры без активных сопротивлений. Тогда полное сопротивление будет равно:

$$
\mathbf{Z} \approx \mathrm{i}x = \mathrm{i}\frac{x_1 x_2}{x_1 + x_2}.\tag{5.3}
$$

Для простого параллельного контура (рис.  $5.1a$ ) получим

$$
x = \frac{x_1 x_2}{x_1 + x_2} = \frac{-\frac{L_1}{C_2}}{\omega L_1 - \frac{1}{\omega C_2}} = \frac{-\frac{L_1}{C_2}}{\sqrt{\frac{L_1}{C_2} (\frac{\omega}{\omega_p} - \frac{\omega_p}{\omega})}} = \frac{-\sqrt{\frac{L_1}{C_2}}}{\frac{\omega}{\omega_p} - \frac{\omega_p}{\omega}},
$$
(5.4)

где  $\omega_p = \frac{1}{\sqrt{L_1 C_2}}$  — резонансная угловая частота контура.

Изобразить эту зависимость на графике можно следующим образом (рис. 5.3). Сначала строится зависимость знаменателя выражения (5.4) от частоты. Он изменяется от частоты так же, как относительная расстройка  $\nu$  (рис. (4.7). Числитель выражения (5.4) от частоты не зависит.<br>Деля числитель, равный  $-\sqrt{\frac{L_1}{C_2}}$ , на знаменатель, получим искомую

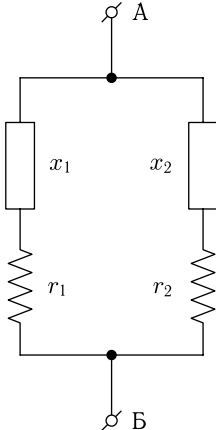

Рис. 5.2. Обобщенная схема параллельного контура

зависимость. На рис. 5.3 приведена определенная таким образом зависимость реактивного сопротивления  $x$  от частоты. Из этого рисунка так же, как из выражения (5.4), видно, что на частоте  $\omega_p$  знаменатель выражения (5.4) обращается в нуль, а реактивное сопротивление контура становится равным  $x = \pm \infty$ , т.е. наступает параллельный резонанс резонанс токов.

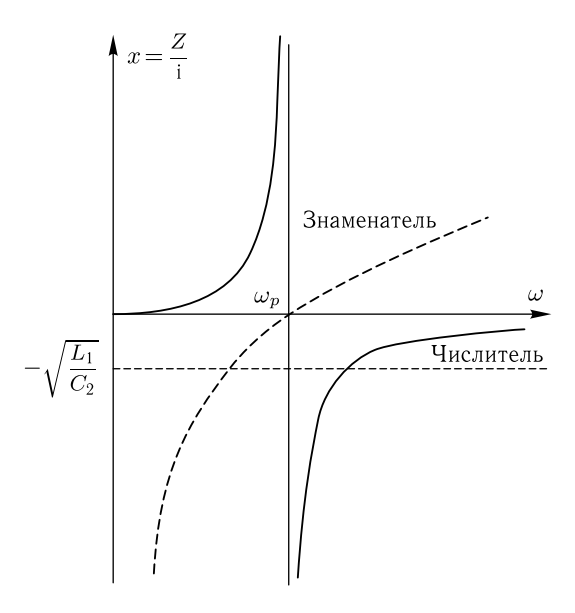

Рис. 5.3. Реактивное сопротивление простого параллельного контура без потерь. Числитель и знаменатель формулы (5.4)

Из рис 5.3 также видно, что при  $0 < \omega < \omega_p$  сопротивление контура имеет индуктивный характер  $(x > 0)$ , а при  $\omega > \omega_p$  - емкостный  $(x < 0).$ 

Для параллельного контура с двумя конденсаторами (рис. 5.16)

$$
x = \frac{-\left(\omega L_1 - \frac{1}{\omega C_1}\right)\frac{1}{\omega C_2}}{\omega L_1 - \frac{1}{\omega C_1} - \frac{1}{\omega C_2}} = \frac{-\frac{L_1}{C_2} + \frac{1}{\omega^2 C_1 C_2}}{\omega L_1 - \frac{1}{\omega C}},
$$
(5.5)

где $C=\frac{C_1C_2}{C_1+C_2}$ — полная емкость, получаемая при последовательном обходе контура.

Произведя преобразования, аналогичные сделанным выше, выражение (5.5) можно переписать в виде

$$
x = -\frac{\sqrt{\frac{L_1}{C_1}} \left(\frac{\omega}{\omega_p'} - \frac{\omega_p'}{\omega}\right) \cdot \frac{1}{\omega C_2}}{\sqrt{\frac{L_1}{C}} \left(\frac{\omega}{\omega_p} - \frac{\omega_p}{\omega}\right)} = -\sqrt{\frac{C}{C_1 C_2^2}} \cdot \frac{\frac{\omega}{\omega_p'} - \frac{\omega_p'}{\omega}}{\frac{\omega}{\omega_p} - \frac{\omega_p}{\omega}} \cdot \frac{1}{\omega},
$$

где  $\omega_p = \frac{1}{\sqrt{L_1 C}}$  — резонансная угловая частота всего контура,  $\omega'_p =$ <br>=  $\frac{1}{\sqrt{L_1 C_1}}$  — резонансная угловая частота левой ветви контура.

На рис. 5.4 приведена зависимость от частоты числителя и знаменателя выражения (5.5), а также реактивного сопротивления параллельного контура с двумя конденсаторами.

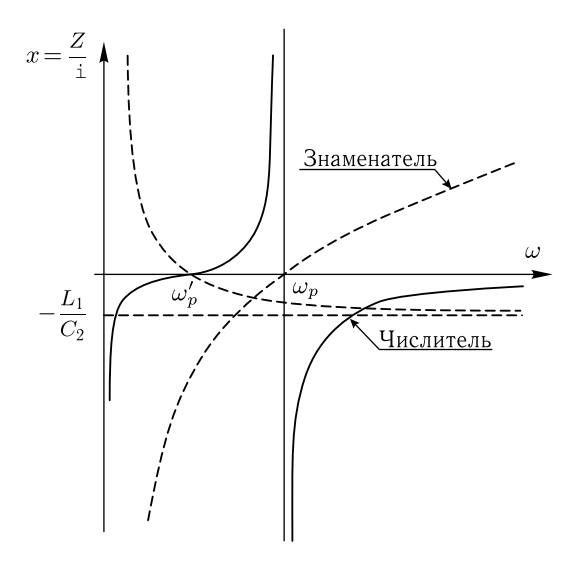

Рис. 5.4. Реактивное сопротивление параллельного контура с двумя емкостями, без потерь. Числитель и знаменатель ф-лы (5.5)

Отметим, что при  $\omega \rightarrow 0$  числитель выражения (5.5) стремится к  $+\infty$ , знаменатель — к  $-\infty$ .

Действительно, если частота очень мала, то в выражении (5.5) можно пренебречь первыми членами числителя и знаменателя по сравнению со вторыми.

Тогда

$$
x \approx \frac{\frac{1}{\omega^2 C_1 C_2}}{-\frac{1}{\omega C}} = -\frac{C}{\omega C_1 C_2},
$$

откуда видно, что при  $\omega \to 0$   $x \to -\infty$ .

На частоте  $\omega'_p$  числитель выражения (5.5) обращается в нуль, т.е. наступает последовательный резонанс (резонанс напряжений) левой ветви контура. При этом реактивное сопротивление контура  $x = 0$ .

На частоте  $\omega_p$  обращается в нуль знаменатель, т.е. наступает общий параллельный резонанс. Реактивное сопротивление контура на этой частоте равно  $\pm\infty$ .

Так как для данной схемы всегда  $C < C_1$ , то в параллельном контуре с двумя конденсаторами частота последовательного резонанса всегда меньше частоты параллельного резонанса, т.е.  $\omega'_p < \omega_p$ .

При  $0 < \omega < \omega'_p$  реактивное сопротивление параллельного контура с двумя конденсаторами имеет емкостный характер, при  $\omega'_n < \omega < \omega_p$  индуктивный и при  $\omega > \omega_p$  — снова емкостный.

параллельного контура с двумя индуктивностями Для (см. рис.  $5.1e$ )

$$
x = \frac{\left(\omega L_1 - \frac{1}{\omega C_1}\right)\omega L_2}{\omega L_1 + \omega L_2 - \frac{1}{\omega C_1}} = \frac{\omega^2 L_1 L_2 - \frac{L_2}{C_1}}{\omega L - \frac{1}{\omega C_1}},
$$
(5.6)

где  $L = L_1 + L_2$  — полная индуктивность, получаемая при последовательном обходе контура.

Выражение (5.6) можно переписать и так:

$$
x = \frac{\sqrt{\frac{L_1}{C_1}} \left(\frac{\omega}{\omega_p'} - \frac{\omega_p'}{\omega}\right) \omega L_2}{\sqrt{\frac{L}{C_1}} \left(\frac{\omega}{\omega_p} - \frac{\omega_p}{\omega}\right)} = \sqrt{\frac{L_1 L_2^2}{L}} \cdot \frac{\frac{\omega}{\omega_p'} - \frac{\omega_p'}{\omega}}{\frac{\omega}{\omega_p} - \frac{\omega_p}{\omega}} \omega,
$$
(5.6a)

где  $\omega_p = \frac{1}{\sqrt{LC_1}}$  — резонансная угловая частота всего контура,<br>  $\omega'_p = \frac{1}{\sqrt{L - 1C_1}}$  — резонансная угловая частота левой ветви контура.

На рис. 5.5 изображена зависимость от частоты числителя и знаменателя выражения (5.6), а также (сплошной линией) реактивного сопротивления параллельного контура с двумя индуктнвностями.

На частоте  $\omega_p$  числитель выражения (5.6) обращается в нуль, т.е. наступает последовательный резонанс левой ветви контура. Реактивное сопротивление контура при этом равно нулю.

На частоте  $\omega_p$  обращается в нуль знаменатель выражения (5.6), т.е. наступает общий параллельный резонанс. Реактивное сопротивление контура на этой частоте равно  $\pm\infty$ .

140

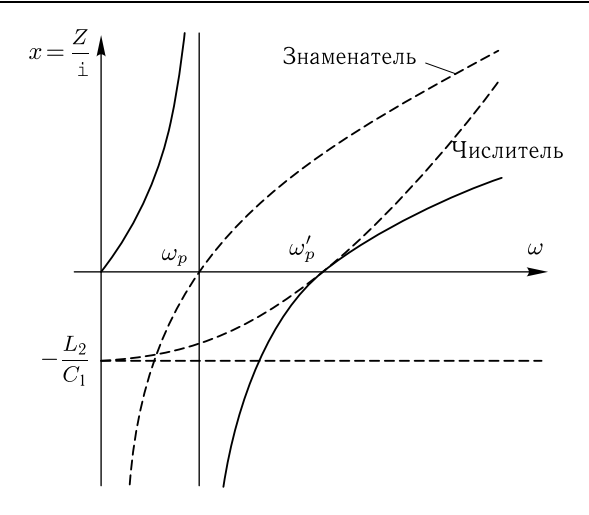

Рис. 5.5. Реактивное сопротивление параллельного контура с двумя индуктивностями без потерь. Числитель и знаменатель формулы (5.6)

Так как для этой схемы всегда  $L > L_1$ , то в параллельном контуре с двумя индуктивностями частота последовательного резонанса всегда больше частоты параллельного резонанса.

При  $0 < \omega < \omega_p$  реактивное сопротивление такого контура имеет индуктивный характер, при  $\omega_p < \omega < \omega'_p$  – емкостный и при  $\omega > \omega'_p$  – снова индуктивный.

На рис. 5.6 приведены графики и формулы, показывающие изменение реактивного сопротивления  $x$  с частотой для различных схем. При этом предполагается, что активные сопротивления равны нулю.

Исходя из этого рисунка, можно для всех изображенных на нем схем сформулировать следующие общие положения:

1) с увеличением частоты  $\omega$  приращение реактивного сопротивления  $x$ , с учетом его знака, всегда положительно (за исключением скачков с + $\infty$  на - $\infty$ ), т.е. всегда  $\frac{dx}{d\omega} > 0$ ;

2) число элементов схемы на единицу больше числа резонансов;

3) если через схему может пройти постоянный ток, то при  $\omega = 0$  $x = 0$  и при увеличении частоты первым резонансом будет параллельный. Если постоянный ток пройти не может, то при  $\omega = 0$   $x = -\infty$ и первым резонансом будет последовательный резонанс. В дальнейшем резонансы чередуются;

4) отношение реактивных сопротивлений двух схем, имеющих одинаковые частоты последовательных резонансов и одинаковые частоты параллельных резонансов, есть величина постоянная. Действительно, второй множитель выражений для  $x$  (рис. 5.6) зависит только от резонансных частот и  $\omega$ . Если резонансные частоты двух схем одинаковы,

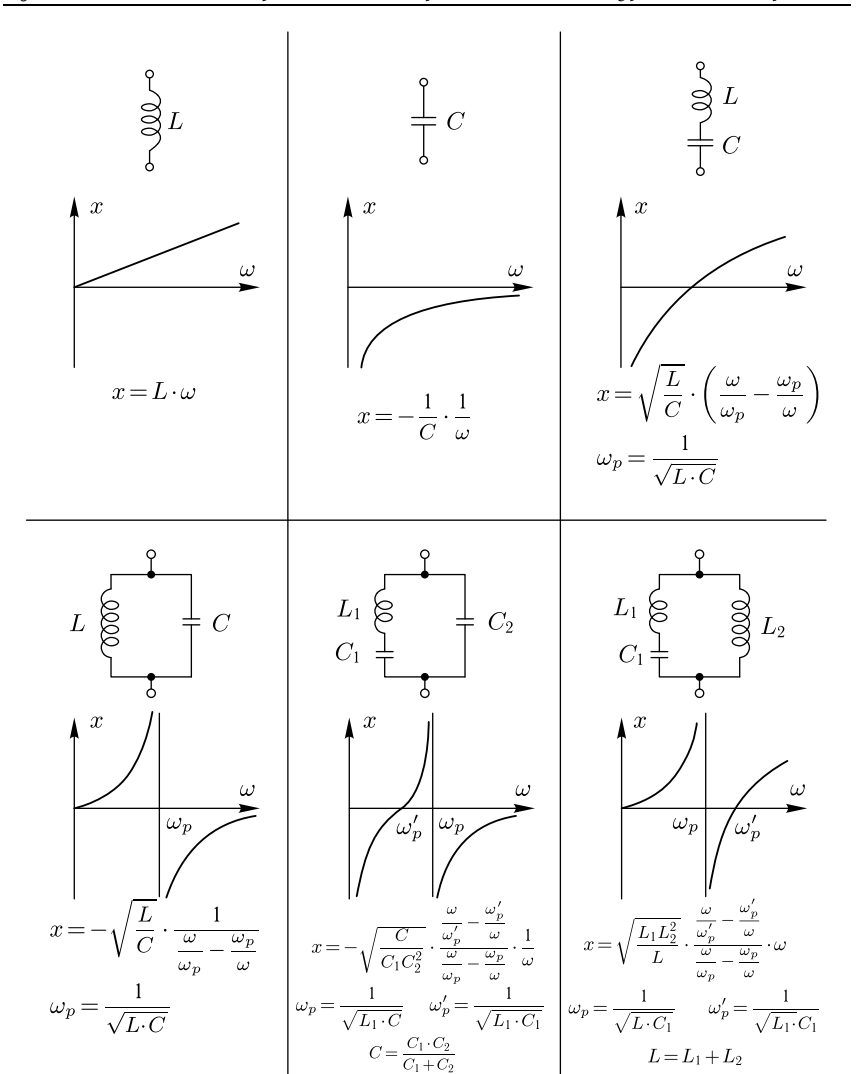

Рис. 5.6. Изменение реактивного сопротивления различных цепей без потерь

 $\frac{1}{2}$  $\sum_{i=1}^{n}$ множители сократятся.

ме положения 2, справедливы для любых цепей, составленных целиком ме положения 2, справедливы для любым долом, составленным домном.<br>Из позитивных аломонтов из реактивных элементов.

Положение 2 для общего случая может быть сформулировано так:

Цепь с любыми заданными п резонансами (при чередовании последовательных резонансов с параллельными) может быть составлена из  $n+1$  реактивных элементов. С меньшим числом элементов осуществить такую цепь нельзя, с большим можно.

Пример 5.1. Требуется найти величины элементов параллельного контура, который должен иметь параллельный резонанс иа частоте  $f_p = 1$  МГц и последовательный на частоте  $f'_n = 0.5$  МГц.

Полная индуктивность контура L равна 100 мкГн.

Решение. Поскольку параллельный резонанс наступает на частоте более высокой, чем последовательный, то контур должен иметь два конденсатора (рис. 5.6). Вся индуктивность контура сосредоточена в  $L_1$ , поэтому  $L_1 = L =$  $= 10^{-4}$   $\Gamma_{\text{H}}$ .

По условию имеем

$$
\omega_p = \frac{1}{\sqrt{L_1 C}} = 2\pi f_p = 2\pi 10^6 \text{ l/c}.
$$

Отсюда

$$
C = \frac{1}{L_1 \cdot \omega_p^2} = \frac{1}{10^{-4} \cdot 4\pi^2 \cdot 10^{12}} = 253 \cdot 10^{-12} \Phi = 253 \text{ n} \Phi.
$$

Далее по условию

$$
\omega_p' = \frac{1}{\sqrt{L_1 C_1}} = 2\pi f_p' = 2\pi \cdot 0.5 \cdot 10^6
$$
 1/c;

откуда

$$
C_1 = \frac{1}{L_1 \omega_p'^2} = \frac{1}{10^{-4} 4\pi^2 \cdot 0.25 \cdot 10^{12}} = 1012 \cdot 10^{-12} \Phi = 1012 \text{ n} \Phi.
$$

Поскольку полная емкость контура

$$
C = \frac{C_1 C_2}{C_1 + C_2},
$$

T<sub>0</sub>

$$
C_2 = \frac{CC_1}{C_1 - C} = \frac{253 \cdot 1012}{1012 - 253} = 337 \text{ m}.
$$

#### § 5.3. Сопротивление параллельных контуров с потерями

Для контуров с потерями, изображенных на рис. 5.1, полученные в предыдущем параграфе законы изменения сопротивления контура от частоты будут справедливы только на частотах, где выполняются условия (5.2).

Эти условия не будут выполняться, во-первых, тогда, когда реактивные сопротивления ветвей  $x_1$  или  $x_2$  (рис. 5.2) будут малы или соизмеримы с активными сопротивлениями  $r_1$  или  $r_2$  и, во-вторых, когда сумма  $x_1 + x_2$  будет мала или соизмерима с  $r_1 + r_2$ .

Разберем первый случай. В рассмотренных нами контурах он будет иметь место на очень малых частотах в ветвях, содержащих только катушку индуктивности. В этом случае  $x = \omega L$  будет мало. Затем он будет иметь место на очень высоких частотах в ветвях, содержащих только конденсатор. Здесь  $x = \frac{1}{\omega C}$  также мало. Наконец, он будет иметь место на частотах, близких к резонансной частоте для ветвей, состоящих из последовательно включенных катушек индуктивности и конденсаторов. В рассмотренном случае сопротивление одной ветви (с малым  $x$ ) обычно много меньше сопротивления другой ветви. Пусть, например, малым будет сопротивление правой ветви  $(\mathbb{Z}_2)$ . Тогда, пренебрегая в знаменателе выражения (5.1) величиной  $\mathbf{Z}_2$  по сравнению с  $\mathbf{Z}_1$  и сокращая на  $\mathbf{Z}_1$ , получим

$$
\mathbf{Z} \approx \mathbf{Z}_2 = r_2 + i x_2.
$$

Действуя этим методом, для схемы, изображенной на рис. 5.1в, для малых частот мы получим

$$
\mathbf{Z} \approx \mathbf{Z}_2 = r_2 + \mathrm{i}\omega L_2
$$
  
to, 6*h*uskux k uactore  $\omega'_p = \frac{1}{\sqrt{L_1 C_1}},$   

$$
\mathbf{Z} \approx \mathbf{Z}_1 = r_1 + \mathrm{i}\left(\omega L_1 - \frac{1}{\omega C_1}\right).
$$

и для часто

Аналогичные простые выражения мы получим и для других схем рис. 5.1 в тех случаях, когда частота такова, что сопротивление одной ветви много меньше, чем другой.

Ввиду простоты этого случая, останавливаться на нем мы не будем и перейдем ко второму случаю, когда мала сумма  $x_1 + x_2$ , но выполняются условия (5.2а) и (5.2б).

В этом случае в числителе ф-лы (5.1) можно пренебречь величинами  $r_1$  и  $r_2$  и написать

$$
\mathbf{Z} \approx \frac{-x_1 x_2}{(r_1 + r_2) + i(x_1 + x_2)} = \frac{-x_1 x_2}{r + i\left(\omega L - \frac{1}{\omega C}\right)}.
$$
(5.7)

Здесь  $r = r_1 + r_2$  — полное активное сопротивление, получающееся при последовательном обходе контура,  $\omega L - \frac{1}{\omega C} = x_1 + x_2$  — полное реактивное сопротивление, получающееся при последовательном обходе контура.

Как нетрудно убедиться, для простого параллельного контура (рис.  $5.1a$ ) в ф-ле  $(5.7)$  нужно положить:

$$
L = L_1 \quad \text{if} \quad C = C_2.
$$

Для параллельного контура с двумя емкостями (рис. 5.16)

$$
L = L_1
$$
  $C = \frac{C_1 C_2}{C_1 + C_2}$ 

Для параллельного контура с двумя индуктивностями (рис.  $5.1e$ )

$$
L = L_1 + L_2 \quad \text{if} \quad C = C_1.
$$

Введенная здесь величина  $L$  называется полной индуктивностью параллельного контура, а величина  $C$  — полной емкостью.

Формулу (5.7) можно записать иначе.

Так как реактивные сопротивления правой и левой ветвей в узкой области частот, близких к частоте  $\omega_p = \frac{1}{\sqrt{LC}}$ , изменяются незначительно, а на частоте  $\omega_p$  они равны друг другу по абсолютной величине и противоположны по знаку, то можно считать, что в этой области

$$
x_1 \approx -x_2 \approx x_{1p} = -x_{2p}
$$

И

$$
-x_1x_2 \approx x_{1p}^2 = x_{2p}^2 = x_{1,2p}^2. \tag{5.8}
$$

Здесь  $x_{1p}$  и  $x_{2p}$  — значения величин  $x_1$  и  $x_2$  на частоте общего параллельного резонанса  $\omega_p$ . Для простого контура выражение (5.8) справедливо в широком диапазоне частот.

Знаменатель выражения (5.7) совпадает с выражением (4.2) для сопротивления последовательного контура. Поэтому, применяя обозначения, введенные в § 4.3, перепишем ф-лу (5.7) так:

$$
\mathbf{Z} = \frac{x_{1,2p}^2}{r(1+\mathrm{i}\xi)} = \frac{x_{1,2p}^2}{r\sqrt{1+\xi^2}} e^{-\mathrm{i}\beta},\tag{5.9}
$$

где

$$
\xi = Q\nu, \quad \beta = \arctg \xi, \quad Q = \frac{\rho}{r},
$$
\n
$$
\rho = \omega_p L = \frac{1}{\omega_p C} = \sqrt{\frac{L}{C}},
$$
\n
$$
\nu = \frac{\omega}{\omega_p} - \frac{\omega_p}{\omega}, \quad \omega_p = \frac{1}{\sqrt{LC}}.
$$
\n(5.9a)

На частоте общего параллельного резонанса обобщенная расстройка  $\xi$  равна нулю, а сопротивление параллельных контуров чисто активно и равно

$$
\mathbf{Z}_p = R_{\text{ae}} = \frac{x_{1,2p}^2}{r}.
$$
 (5.10)

Это сопротивление называется резонансным сопротивлением параллельного контура.

Разделив (5.9) на (5.10), получим

$$
\frac{\mathbf{Z}}{R_{\infty}} = \frac{e^{-\mathrm{i}\beta}}{\sqrt{1 + \xi^2}}.
$$
\n(5.11)

Отношение же модуля  $\mathbf{Z}$  к  $R_{\infty}$  равно

$$
\frac{Z}{R_{\infty}} = \frac{1}{\sqrt{1 + \xi^2}}.
$$
\n(5.12)

Сравнивая ф-лы (5.11) и (5.12) с ф-лами (4.10) и (4.11), видим, что вблизи частоты общего параллельного резонанса (резонанса токов) полное сопротивление параллельных контуров всех типов зависит от сообщенной расстройки  $\xi$ , а следовательно, и от частоты  $\omega$  так же, как проводимость последовательного контура, изученная нами в гл. 4. Поэтому детально изучать выражения (5.11) и (5.12) мы не будем.

Отметим, что выражения (4.10) и (4.11) справедливы для любой частоты, выражения же  $(5.11)$  и  $(5.12)$  - только для области частот, близких к  $\omega_n$ .

Разложим полное сопротивление контура вблизи параллельного резонанса на активную и реактивную составляющие. На основании формулы (5.11) можно записать

$$
\mathbf{Z} = \frac{R_{\text{ex}}}{1 + \mathrm{i}\xi}.
$$
\n(5.13)

Освобождаясь от мнимости в знаменателе, получим

$$
\mathbf{Z} = \frac{R_{\text{ac}}(1 - i\xi)}{1 + \xi^2} = \frac{R_{\text{ac}}}{1 + \xi^2} - i\frac{R_{\text{ac}}\xi}{1 + \xi^2} = R + iX,
$$

где

$$
R = R_{\mathfrak{B}} \cdot \frac{1}{1 + \xi^2},\tag{5.14}
$$

$$
X = -R_{\infty} \frac{\xi}{1 + \xi^2}.
$$
 (5.15)

На рис. 5.7 приведены зависимости отношений  $\frac{R}{R_{\infty}}$ ,  $\frac{X}{R_{\infty}}$  и  $\frac{Z}{R_{\infty}}$ обобщенной расстройки  $\xi$ , построенные на основании ф-л (5.14), (5.15) и (5.12). Из рисунка видно, что реактивная составляющая сопротивления имеет экстремумы при  $\xi = \pm 1$ .

Поскольку проводимость последовательного колебательного контура выражается ф-лой  $(4.10)$ , аналогичной ф-ле  $(5.11)$ , эту проводимость можно подобным же образом разбить на активную и реактивную составляющие, которые будут определяться формулами и графиками, аналогичными (5.14), (5.15) и рис. 5.7.

В простом параллельном контуре (рис. 5.1*a*)  $|x_{1p}| = |x_{2p}| = \rho$ . Поэтому на основании ф-лы  $(5.10)$  резонансное сопротивление такого контура равно

$$
R_{\text{ae}} = \frac{\rho^2}{r} = Q\rho = Q^2r = \frac{L}{rC}.
$$
 (5.16)

Поскольку обычно в контурах добротность Q порядка ста, характеристическое сопротивление  $\rho$  порядка сотен или тысяч ом, то  $R_{\infty}$ простых параллельных контуров имеет порядок десятков или сотен тысяч ом.

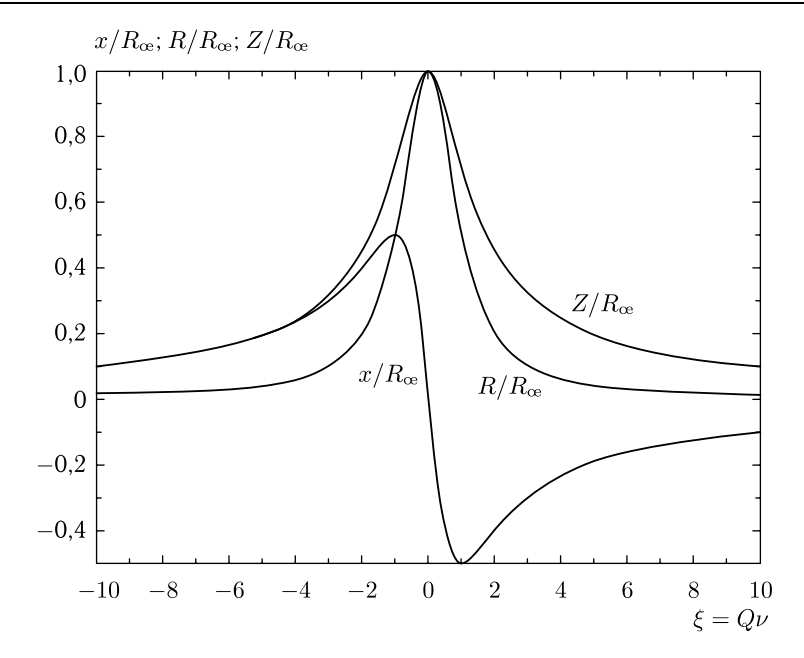

Рис. 5.7. Зависимость полного сопротивления Z, его активной составляющей  $R$ и реактивной составляющей  $X$  от обобщенной расстройки вблизи параллельного резонанса

В сложных параллельных контурах  $x_2$  содержит лишь часть емкостного или индуктивного сопротивления контура, поэтому величина  $x_{2p}^2 = x_{1p}^2$  и  $R_{\infty}$  в этих случаях будет всегда меньше, чем в простом параллельном контуре (при одинаковых значениях  $L, C$  и  $r$ ).

Сложные контуры обычно применяются в тех случаях, когда необходимо уменьшить резонансное сопротивление при неизменных параметрах L, C и r, или когда в параллельном контуре необходимо на некоторой частоте  $\omega_p$  получить очень малое сопротивление.

Обозначим

$$
p = \frac{|x_{1,2p}|}{\rho},
$$
\n(5.17)

где

146

$$
\rho = \omega_p L = \frac{1}{\omega_p C} = \sqrt{\frac{L}{C}},
$$

 $L$  — полная индуктивность контура,  $C$  — полная емкость контура. Тогда для контура с двумя катушками индуктивности (рис. 5.1в) получим

$$
p = \frac{\omega_p L_2}{\omega_p L} = \frac{L_2}{L}.
$$
\n
$$
(5.18)
$$

Для контура с двумя конденсаторами

$$
p = \frac{\frac{1}{\omega_p C_2}}{\frac{1}{\omega_p C}} = \frac{C}{C_2}.
$$
\n(5.19)

Введя параметр р, мы можем в ф-ле (5.10) для  $R_{\infty}$  любого параллельного контура заменить  $x_{1,2p}^2$  на  $p^2\rho^2$  и получить

$$
R_{\text{ae}} = \frac{x_{1,2p}^2}{r} = \frac{\rho^2}{r} p^2 = Q\rho p^2 = Q^2 r p^2 = \frac{L}{rC} p^2.
$$
 (5.20)

Сравнивая ф-лы  $(5.16)$  и  $(5.20)$ , видим, что резонансное сопротивление сложных контуров отличается от резонансного сопротивления простого контура в  $p^2$  раз, причем  $p$  всегда меньше единицы.

Если к контуру, изображенному на рис. 5.8, подключиться в точках  $A$  и  $B$ , то мы будем иметь простой параллельный контур. Если подключиться к части катушки индуктивности, то получим сложный параллельный контур с двумя индуктивностями. На основании изложенного выше легко убедиться в том, что если точку подключения  $A'$  перемещать по катушке вниз, то резонансное сопротивление контура между точками  $A'$ и  $A$  будет уменьшаться, частота общего параллельного резонанса  $\omega_p$  оставаться неизменной, а частота резонанса напряжений левой ветви  $\omega'_p$  уменьшаться.

На рис. 5.9, 5.10 и 5.11 приведены законы изменения модуля  $Z$  полного сопротивления контуров в зависимости от отношения  $\frac{\omega}{\omega_p}$ . Кривые построены в предположении, что параметры  $L,\,C$ и $r$ одинаковы для всех трех типов контуров, коэффициент р для сложных контуров

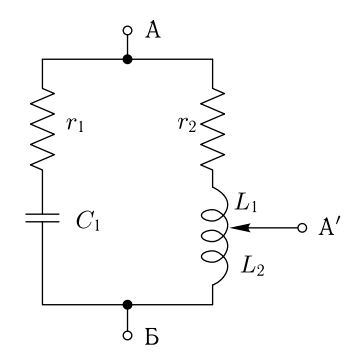

Сложный парал-Рис. 5.8. лельный контур, в котором, изменяя место присоединения зажима  $A'$  к катушке индуктивности, можно менять  $R_{\infty}$  и частоту последовательного резонанса  $\omega'_p$ , оставляя постоянной частоту параллельного резонанса

равен 0,36, добротность контуров  $Q = 20$  ( $Q$  взято меньше обычного, чтобы сделать рисунок более наглядным),  $\rho = 500$  Ом. Как видно из рисунков, значения резонансного сопротивления различны для простого и сложных контуров, хотя параметры  $L, C$  и  $r$  у них одинаковы. На этих же рисунках пунктиром показаны значения  $Z$ , полученные по приближенным формулам. Как видно из этих рисунков, несмотря на то, что  $Q$  было взято заниженным, совпадение кривых получается достаточно хорошим.

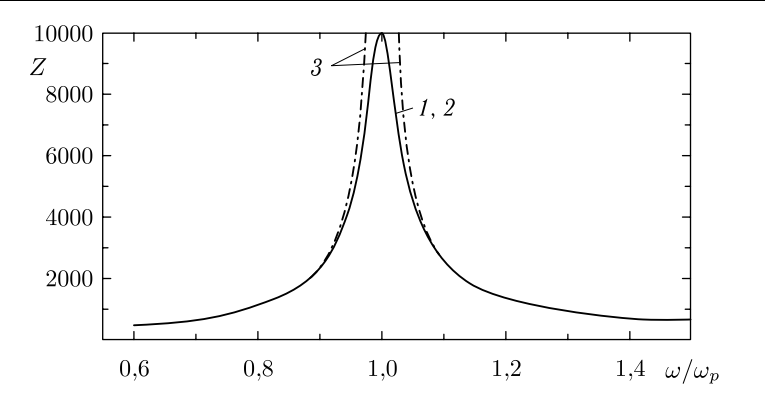

 $\frac{\omega}{\omega_p}$  при  $Q = 20$ ,  $\rho = 500$ . Кривая *1* построена по точной формуле. Кривая *<sup>2</sup>* (она практически совпадает с кривой *<sup>1</sup>*) построена по приближенной ф-ле (5.12), справедливой вблизи параллельного резонанса. Кривая *<sup>3</sup>* построена по ф-ле (5.4), не учитывающей потери

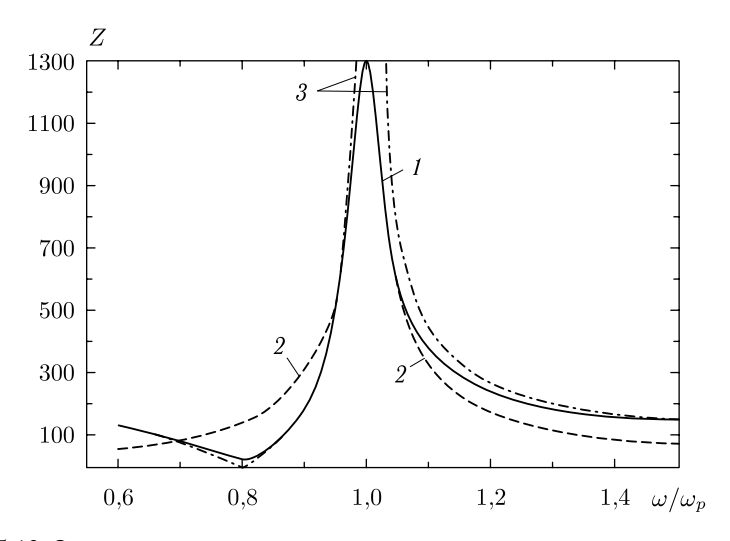

 $\mu$ нс. 5.10. Зависимость полного сопротивления параллельного контура с двумя<br>конденсаторами от  $\frac{\omega}{\omega_p}$  при  $Q = 20$ .  $\rho = 500$  и  $p = 0,36$ . Кривая *1* построена по точной фррмуле. Кривая *<sup>2</sup>* построена по приближенной ф-ле (5.12), справедливой вблизи параллельного резонанса. Кривая *<sup>3</sup>* построена по ф-ле (5.5), не учитывающей потери

нанс не всегда наступает точно при частоте  $\omega_p = \frac{1}{\sqrt{LC}}$ . Это видно

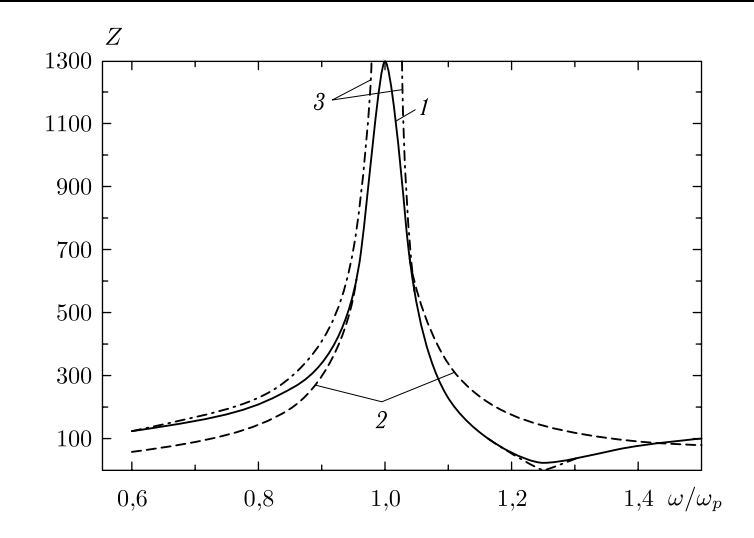

Рис. 5.11. Зависимость полного сопротивления параллельного контура с двумя индуктивностими от  $\frac{\omega}{\omega_p}$  при  $Q = 20$ ,  $\rho = 500$  и  $p = 0.36$ . Кривая 1 построена по точной формуле. Кривая 2 построена по приближенной ф-ле (5.12), справедливой вблизи резонанса. Кривая 3 построена по ф-ле (5.6), не учитывающей потери

из выражения (5.1). На частоте  $\omega_p$  знаменатель этого выражения является действительной величиной, а числитель имеет мнимую составляющую, равную

$$
i(r_1x_{2p} + r_2x_{1p}) = ix_{2p}(r_1 - r_2).
$$

Так как эта мнимая составляющая обычно мала, то на практике считают, что параллельный резонанс наступает на частоте  $\omega_p = \frac{1}{\sqrt{LC}}$ это упрощает расчетные формулы.

Если в контуре  $r_1 = r_2$ , то параллельный резонанс наступит точно на частоте  $\omega_p = \frac{1}{\sqrt{LC}}$ 

Пример 5.2. Найти частоты, на которых полное сопротивление контура, изображенного на рис. 5.1в, будет активным и величины сопротивления, соответствующие этим частотам, если  $L_1 = 0.25$  мГн;  $L_2 = 0.75$  мГн;  $C_1 = 1000$  п $\Phi$ ;  $r_1 = 3$  Om;  $r_2 = 2$  Om.

Решение. Сопротивление контура будет активным на частотах:

- а) очень малых, где сопротивление будет равно  $r_2 = 2$  Ом,
- б) на частоте параллельного резонанса, равной

$$
\omega_p - \frac{1}{\sqrt{LC}} = \frac{1}{\sqrt{(L_1 + L_2)C_1}} = \frac{1}{\sqrt{(0.25 + 0.75) \cdot 10^{-3} \cdot 1000 \cdot 10^{-12}}} = 10^6 \text{ 1/c}
$$

$$
\left(f_p = \frac{\omega_p}{2\pi} = \frac{10^6}{2\pi} = 159\,000 \text{ Fg} = 159 \text{ kFg}.
$$

149

Сопротивление контура на этой частоте равно

$$
R_{\text{ae}} \approx \frac{x_{1,2p}^2}{r_1 + r_2} = \frac{\omega_p^2 L_2^2}{r_1 + r_2} = \frac{10^{12} \cdot 0.75^2 \cdot 10^{-6}}{3 + 2} = 112\,500 \text{ OM} = 112,5 \text{ kOM};
$$

в) на частоте последовательного резонанса, равной

$$
\omega_p' = \frac{1}{\sqrt{L_1 C_1}} = \frac{1}{\sqrt{0.25 \cdot 10^{-3} \cdot 1000 \cdot 10^{-12}}} = 2 \cdot 10^6 \frac{1}{\text{C}} \left( f_p' = \frac{\omega_p'}{2\pi} = \frac{2 \cdot 10^6}{2\pi} = 318\,000 \, \text{F}_\text{H} = 318 \, \text{k} \text{F}_\text{H} \right).
$$

Сопротивление контура на этой частоте равно  $r_1 = 3$  Ом.

Пример 5.3. Найти область частот, для которых контур примера 5.2 будет иметь полное сопротивление  $Z \geqslant 50\,000$  Ом.

Решение. Эта область частот лежит очевидно вблизи частоты параллельного резонанса, где в соответствии с ф-лой (5.12)

$$
\frac{Z}{R_{\text{ae}}} = \frac{1}{\sqrt{1+\xi^2}}
$$

Из этой формулы получаем, что на границах искомой области должно выполняться равенство

$$
\xi = \pm \sqrt{\left(\frac{R_{\infty}}{Z}\right)^2 - 1} = \pm \sqrt{\left(\frac{112\,500}{50\,000}\right)^2 - 1} = \pm 2.02
$$

(величина  $R_{\infty}$  взята из примера 5.2).

Далее, в соответствии с ф-лами (5.9а) находим

$$
\rho = \sqrt{\frac{L}{C}} = \sqrt{\frac{L_1 + L_2}{C_1}} = \sqrt{\frac{(0.25 + 0.75) \cdot 10^{-3}}{1000 \cdot 10^{-12}}} = 1000 \text{ Om},
$$

$$
Q = \frac{\rho}{r} = \frac{\rho}{r_1 + r_2} = \frac{1000}{3 + 2} = 200
$$

и относительную расстройку  $\nu$  на границах искомой области:

$$
\nu = \frac{\xi}{Q} = \pm \frac{2.02}{200} = \pm 1.01 \cdot 10^{-2}
$$

На основании ф-лы (4.19) определяем границы области

$$
\nu = 2\frac{f - f_p}{f_p},
$$

откуда

$$
f = f_p + f_p \frac{\nu}{2} = 159\,000 \pm 159\,000 \frac{1.01 \cdot 10^{-2}}{2} = (159\,000 \pm 803) \text{ Tu}
$$

(значение  $f_p$  взято из примера 5.2).

Таким образом, искомая область будет заключаться между частотами

$$
(159\,000-803)
$$
  $\Gamma$ <sub>U</sub>  $\leq$   $f \leq (159\,000+803)$   $\Gamma$ <sub>U</sub>.

## § 5.4. Параллельная схема замещения

Иногда при исследовании радиотехнических схем, включающих параллельные контуры, удобно пользоваться параллельной схемой замещения, которая справедлива для частот, близких к резонансной частоте контура.

На основании (5.7) можно записать, что проводимость параллельного контура

$$
\mathbf{Y} = \frac{r + \mathrm{i}\left(\omega L - \frac{1}{\omega C}\right)}{-x_1 x_2} = \frac{r}{-x_1 x_2} + \mathrm{i}\frac{\omega L}{-x_1 x_2} - \mathrm{i}\frac{1}{\omega C (-x_1 x_2)}.
$$

Вблизи параллельного резонанса можно приближенно положить

$$
-x_1x_2 \approx x_{1, 2p}^2 = \rho^2 \cdot p^2 = \frac{L}{C} p^2.
$$

Подставляя эту величину в формулу для Y, получим

$$
\mathbf{Y} = \frac{1}{R_{\infty}} + i\omega \frac{C}{p^2} - i\frac{1}{\omega L p^2}.
$$
 (5.21)

Здесь  $L$  и  $C$  - полные индуктивность и емкость контура.

Такой проводимостью обладает схема, состоящая из трех параллельных ветвей: активного сопротивления  $R_{\infty}$ , конденсатора с емкостью  $\frac{C}{p^2}$  и индуктивности  $Lp^2$  (рис. 5.12). Эта схема называется параллельной схемой замещения. Она будет иметь ту же проводимость, а следовательно, и сопротивление, что и любой параллельный контур вблизи частоты параллельного резонанса.

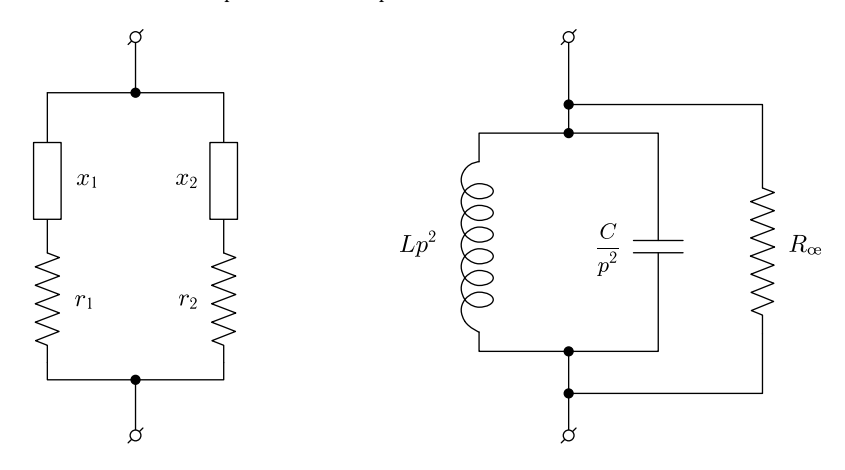

Рис. 5.12. Параллельный контур и его параллельная схема замещения

### **§ 5.5. Соотношениямежду токами при параллельном резонансе**

Если к параллельному контуру приложить напряжение **<sup>U</sup>**, частота  $\frac{1}{2}$  $\frac{1}{2}$ 

$$
\mathbf{I} = \frac{\mathbf{U}}{R_{\mathbf{a}}} = \frac{r}{x_{1p}^2} \mathbf{U}.
$$

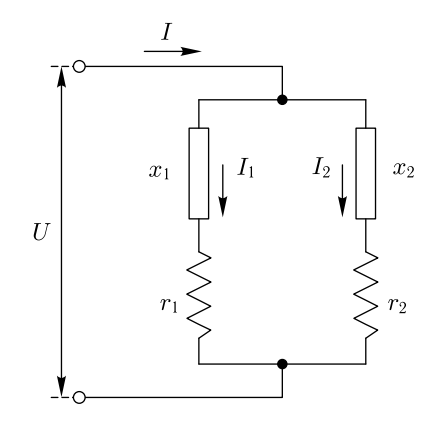

Рис. 5.13. Токи в параллельном контуре

Ток, протекающий в левой ветви, равен

$$
\mathbf{I}_1 = \frac{\mathbf{U}}{r_1 + \mathrm{i}x_{1p}},
$$

ток в правой ветви

$$
\mathbf{I}_2 = \frac{\mathbf{U}}{r_2 + \mathrm{i}x_{2p}}.
$$

Поскольку  $x_{1p} = -x_{2p}$ ,

$$
\mathbf{I}_2 = \frac{\mathbf{U}}{r_2 - i x_{1p}}.
$$

Эффективные значения токов соответственно будут равны

$$
I = \frac{r}{x_{1p}^2} U,
$$
  
\n
$$
I_1 = \frac{U}{\sqrt{r_1^2 + x_{1p}^2}} \approx \frac{U}{|x_{1p}|},
$$
  
\n
$$
I_2 = \frac{U}{\sqrt{r_2^2 + x_{1p}^2}} \approx \frac{U}{|x_{1p}|},
$$
\n(5.22)

так как

$$
r_1^2 \ll x_{1p}^2 \quad \text{if} \quad r_2^2 \ll x_{1p}^2.
$$

Из выражений (5.22) следует, что при резонансе токи в ветвях параллельного контура примерно равны по величине и в

$$
\frac{I_1}{I} = \frac{I_2}{I} = \frac{|x_{1p}|}{r} = \frac{\rho p}{r} = Qp
$$

раз больше, чем ток, протекающий в неразветвленной цепи. Здесь  $p$ сответствует ф-лам (5.17), (5.18) и (5.19).

Для простого параллельного контура  $p = 1$ . Поэтому

$$
\frac{I_1}{I} \approx \frac{I_2}{I} \approx Q,
$$

т. е. токи в ветвях в  $Q$  раз больше тока в неразветвленной цепи.

На рис. 5.14 приведена векторная диаграмма параллельного контура с двумя катушками индуктивности для случая, когда  $\omega = \omega_p$ ,  $pQ = 10$ и  $r_1 = r_2$ .

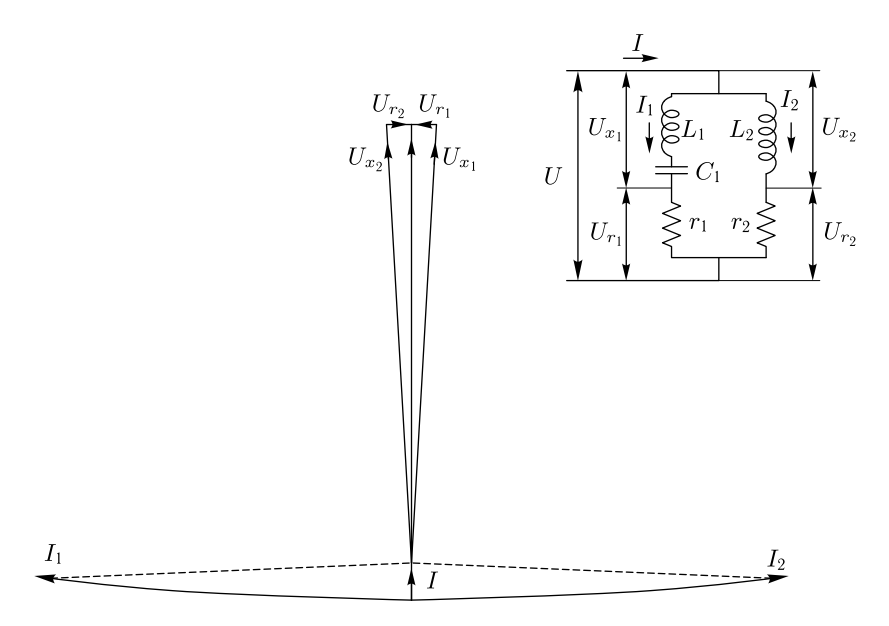

Рис. 5.14. Векторная диаграмма для токов и напряжений в параллельном контуре при резонансе для случая  $pQ = 10$  и  $r_1 = r_2$ 

#### § 5.6. Подключение параллельного контура к генератору

В радиотехнике часто подключают параллельный контур к генератору так, как это изображено на рис. 5.15, где  $R$  - активное сопротивление.

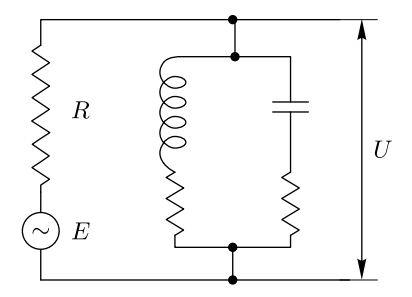

Рис. 5.15. Схема включения параллельного контура

Найдем коэффициент передачи для такого включения, понимая под ним величину

$$
\mathbf{K} = \frac{\mathbf{U}}{\mathbf{E}},
$$

где  $U$  — напряжение на контуре,  $E$  — эдс.

Смысл коэффициента передачи был рассмотрен в § 4.6. Ток в неразветвленной цепи контура будет равен

$$
\mathbf{I} = \frac{\mathbf{E}}{R + \mathbf{Z}},
$$

где  $\mathbf{Z}$  - полное сопротивление контура, откуда

$$
\mathbf{U} = \mathbf{Z}\mathbf{I} = \frac{\mathbf{Z}}{R + \mathbf{Z}} \mathbf{E}
$$

$$
\mathbf{K} = \frac{\mathbf{Z}}{R + \mathbf{Z}}.
$$
(5.23)

 $\overline{M}$ 

При 
$$
Z \gg R
$$
 в знаменателе полученного выражения можно пренебречь  $R$  и считать, что

$$
\mathbf{K} \approx 1
$$
.

С уменьшением Z модуль K будет уменьшаться.

Наибольший интерес представляют обычно большие значения К, которые имеют место на частотах, близких к частоте параллельного резонанса. Для этих частот мы можем, учтя ф-лу (5.13), переписать выражение (5.23) следующим образом:

$$
\mathbf{K} = \frac{\frac{R_{\infty}}{1 + \mathrm{i}\xi}}{R + \frac{R_{\infty}}{1 + \mathrm{i}\xi}} = \frac{R_{\infty}}{R + R_{\infty} + \mathrm{i}\xi R}.
$$
(5.24)

На резонансной частоте  $\xi = 0$  и резонансное значение коэффициента передачи будет равно

$$
\mathbf{K}_p = K_p = \frac{R_{\infty}}{R + R_{\infty}} = \frac{1}{1 + \frac{R}{R_{\infty}}}.
$$
\n(5.25)

Зависимость  $K_p$  от  $\frac{R}{R_q}$ Зависимость  $K_p$  от  $\frac{R}{R_{\infty}}$  изображена на рис. 5.16. При  $\frac{R}{R_{\infty}} = 0$ ,<br> $K_p = 1$ , с увеличением  $R K_p$  будет уменьшаться.

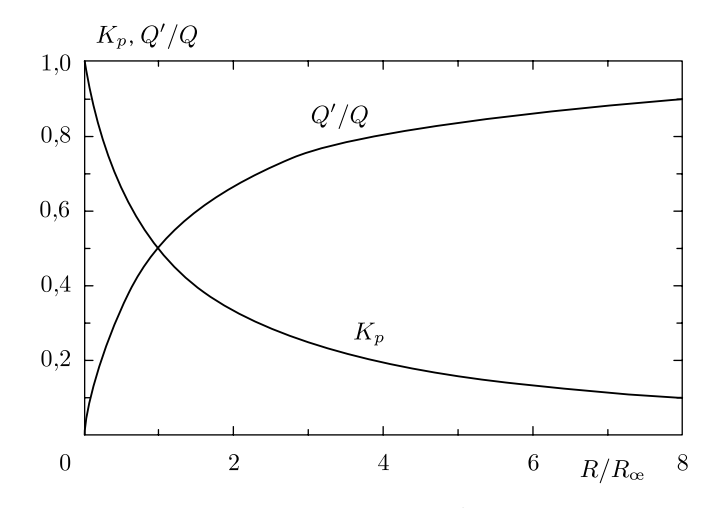

Рис. 5.16. Зависимость  $K_p$  и  $Q'/Q$  от  $R/R_x$ 

Деля(5.24) на (5.25), получим

$$
\frac{\mathbf{K}}{K_p} = \frac{1}{1 + \mathbf{i}\frac{R}{R + R_{\infty}}\xi} = \frac{1}{1 + \mathbf{i}\xi'} = \frac{1}{1 + \mathbf{i}Q'\nu}.
$$
 (5.26)

Здесь

$$
\xi' = \frac{R}{R + R_{\infty}} \xi = \frac{1}{1 + \frac{R_{\infty}}{R}} Q\nu = Q'\nu,
$$

где

$$
Q' = \frac{1}{1 + \frac{R_{\infty}}{R}} Q
$$
\n(5.27)

- приведенная добротность.

Сравнивая выражение (5.26) с (4.10) и (5.11), мы видим, что в области частот, близких к частоте параллельного резонанса,  $K$  меняется с изменением  $\xi$  так же, как проводимость последовательного колебательного контура или сопротивление параллельного вблизи резонанса токов. При вычислениях здесь необходимо лишь вместо добротности контура  $Q$  брать приведенную добротность  $Q'$ , которая всегда меньше  $Q$ . Таким образом, резонансная кривая коэффициента усиления будет шире, чем резонансная кривая контура.

Зависимость отношения  $\frac{Q'}{Q}$  от  $\frac{R}{R_{\infty}}$  изображена на рис. 5.16. Чем больше  $R$ , тем ближе  $Q'$  к  $Q$ .

При уменьшении  $R$   $Q' \rightarrow 0$ .

Полученные здесь выводы справедливы как для простого, так и для сложного параллельного контура, поскольку ф-ла (5.13), которой мы пользовались для получения выражений  $(5.24)$ ,  $(5.25)$  и  $(5.26)$ , справедлива для любых параллельных контуров.

**Пример 5.4.** Найти  $K_p$  и полосу пропускания для схемы, изображенной на рис. 5.15. Считать, что  $R = 2820$  Ом и вместо простого параллельного контура в схему включен сложный контур с параметрами, приведенными в примере 5.2. Решение. 1. По ф-ле (5.25) определяем  $K_p$ :

$$
K_p = \frac{1}{1 + \frac{R}{R_{\infty}}} = \frac{1}{1 + \frac{2820}{112\,500}} = 0.8.
$$

2. Находим добротность контура:

$$
Q = \frac{\rho}{r} = \frac{\omega_p L}{r} = \frac{\omega_p (L_1 + L_2)}{r_1 + r_2} = \frac{10^6 \cdot (0.25 + 0.75) \cdot 10^{-3}}{3 + 2} = 200.
$$

По ф-ле (5.27) находим приведенную добротность:

$$
Q' = \frac{1}{1 + \frac{R_{\infty}}{R}} Q = \frac{1}{1 + \frac{112500}{2820}} \cdot 200 = 40.
$$

3. На основании ф-лы (4.24) определяем полосу пропускания:

$$
2\Delta\omega' = \frac{\omega_p}{Q'} = \frac{10^6}{40} = 25 \cdot 10^3
$$
 1/c.

156